# Politechnika Krakowska im. Tadeusza Kościuszki

# KARTA PRZEDMIOTU

obowiązuje studentów rozpoczynających studia w roku akademickim 2023/2024

Wydział Informatyki i Telekomunikacji

Kierunek studiów: Informatyka Profil: Ogólnoakademicki Profil: Ogólnoakademicki

Forma sudiów: stacjonarne **Kod kierunku: I** 

Stopień studiów: I

Specjalności: Brak specjalności

### 1 Informacje o przedmiocie

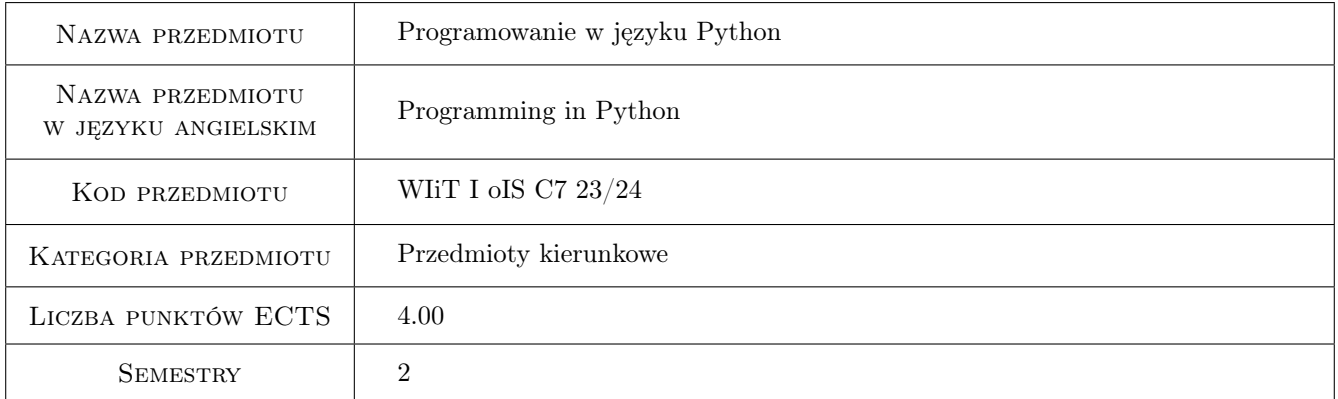

### 2 Rodzaj zajęć, liczba godzin w planie studiów

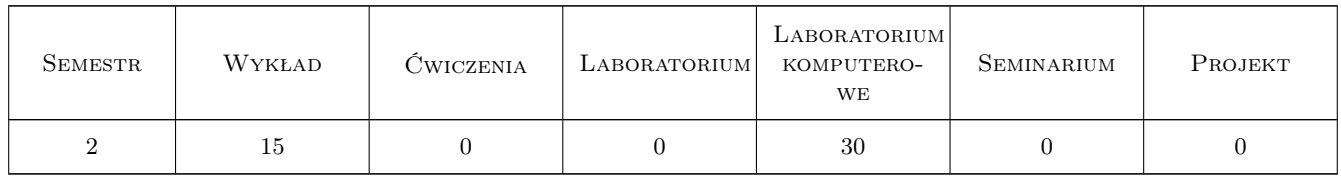

### 3 Cele przedmiotu

Cel 1 Nauka programowania w języku Python.

Cel 2 Nauka użycia podstawowych bibliotek dostępnych w języku Python.

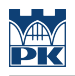

### 4 Wymagania wstępne w zakresie wiedzy, umiejętności i innych **KOMPETENCJI**

1 Znajomość podstaw obsługi komputera.

### 5 Efekty kształcenia

EK1 Kompetencje społeczne Student zna i docenia rolę języka Python we współczesnym świecie IT.

EK2 Wiedza Student zna i rozumie podstawowe konstrukcje języka Python.

EK3 Wiedza Student zna i rozumie użycie podstawowych bibliotek języka Python.

EK4 Umiejętności Student potrafi wykorzystać podstawowe konstrukcje programistyczne w języku Python.

EK5 Umiejętności Student potrafi wykorzystać podstawowe biblioteki języka Python.

### 6 Treści programowe

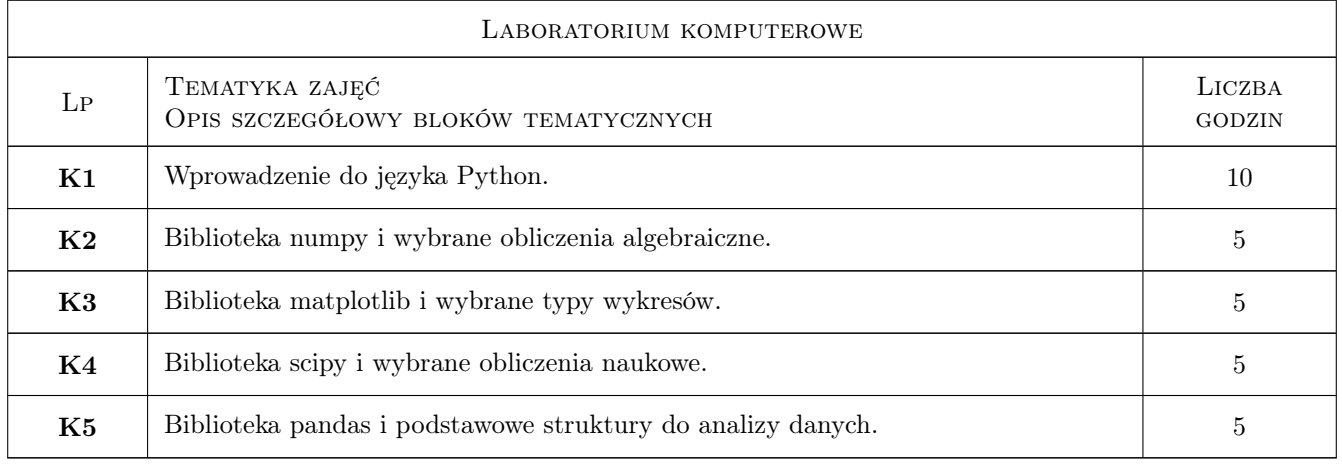

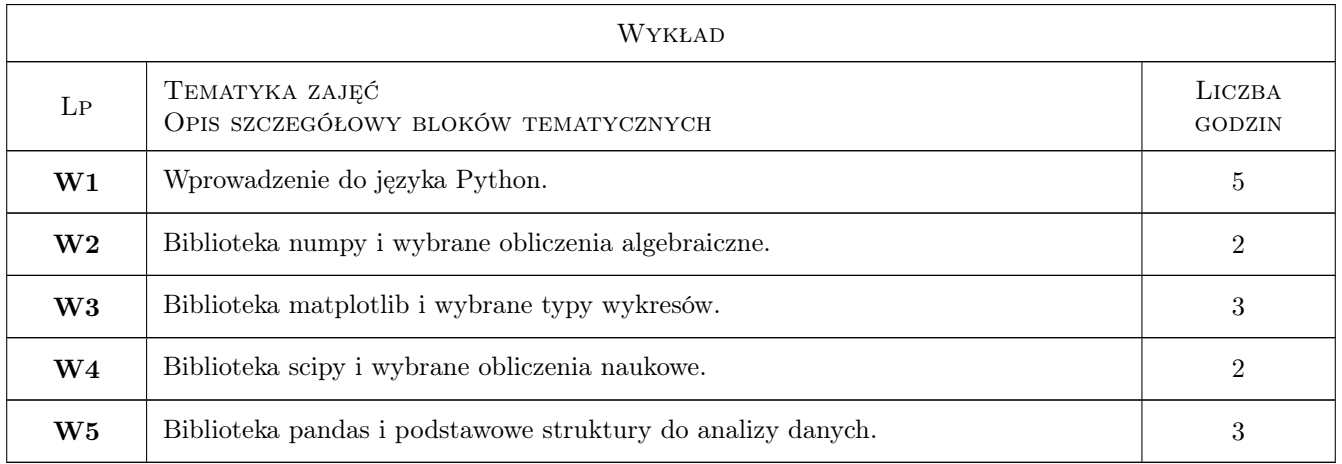

### 7 Narzędzia dydaktyczne

N1 Wykłady

- N2 Dyskusja
- N3 Konsultacje
- N5 Prezentacje multimedialne
- N6 Ćwiczenia projektowe
- N6 Ćwiczenia laboratoryjne
- N7 Praca w grupach
- N8 Narzędzia teleinformatyczne (dostępne na uczelni)

### 8 Obciążenie pracą studenta

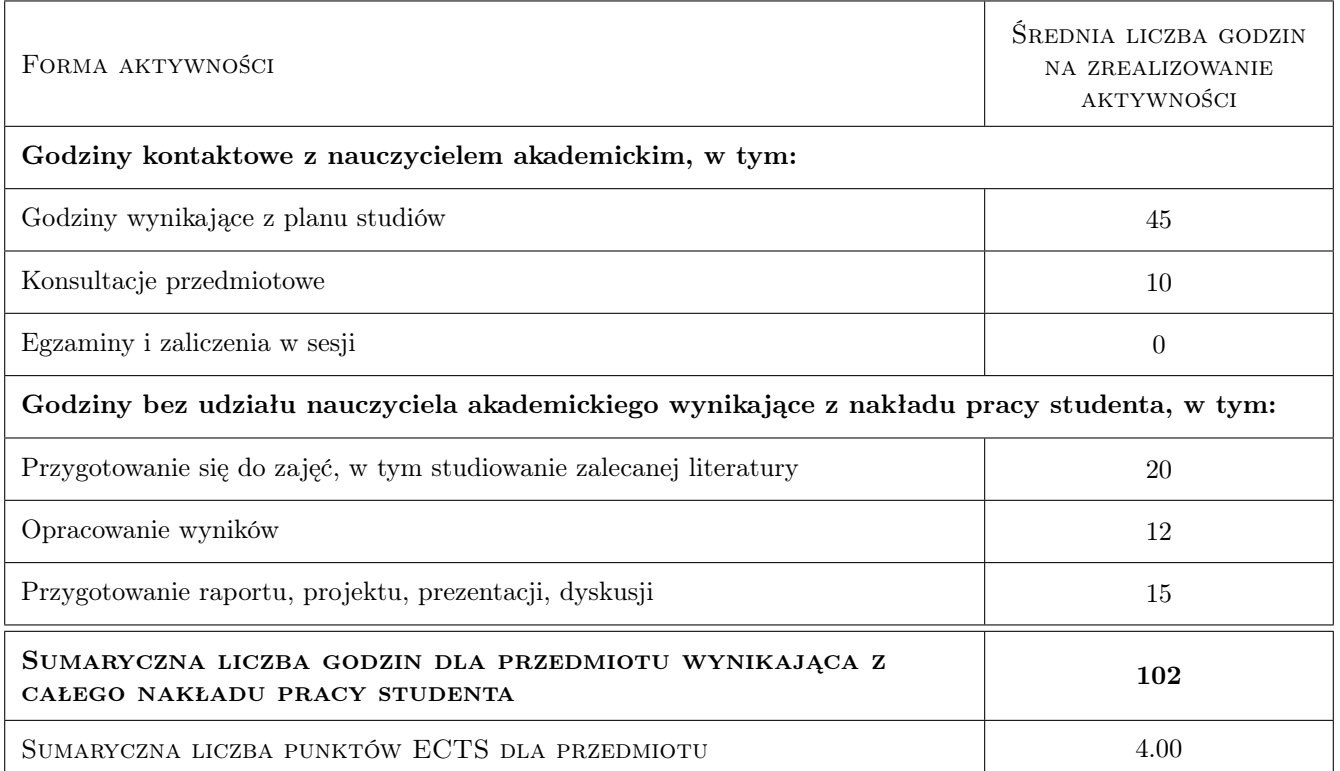

### 9 Sposoby oceny

#### Ocena formująca

- F1 Ćwiczenie praktyczne
- F2 Projekt indywidualny
- F2 Projekt zespołowy
- F3 Kolokwium

#### Ocena podsumowująca

P1 Średnia ważona ocen formujących

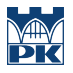

#### Warunki zaliczenia przedmiotu

W1 Obecność na obowiązkowych formach zajęć (dopuszczalna jedna nieobecność na każdej z form).

W2 Pozytywna ocena z laboratoriów komputerowych.

#### Kryteria oceny

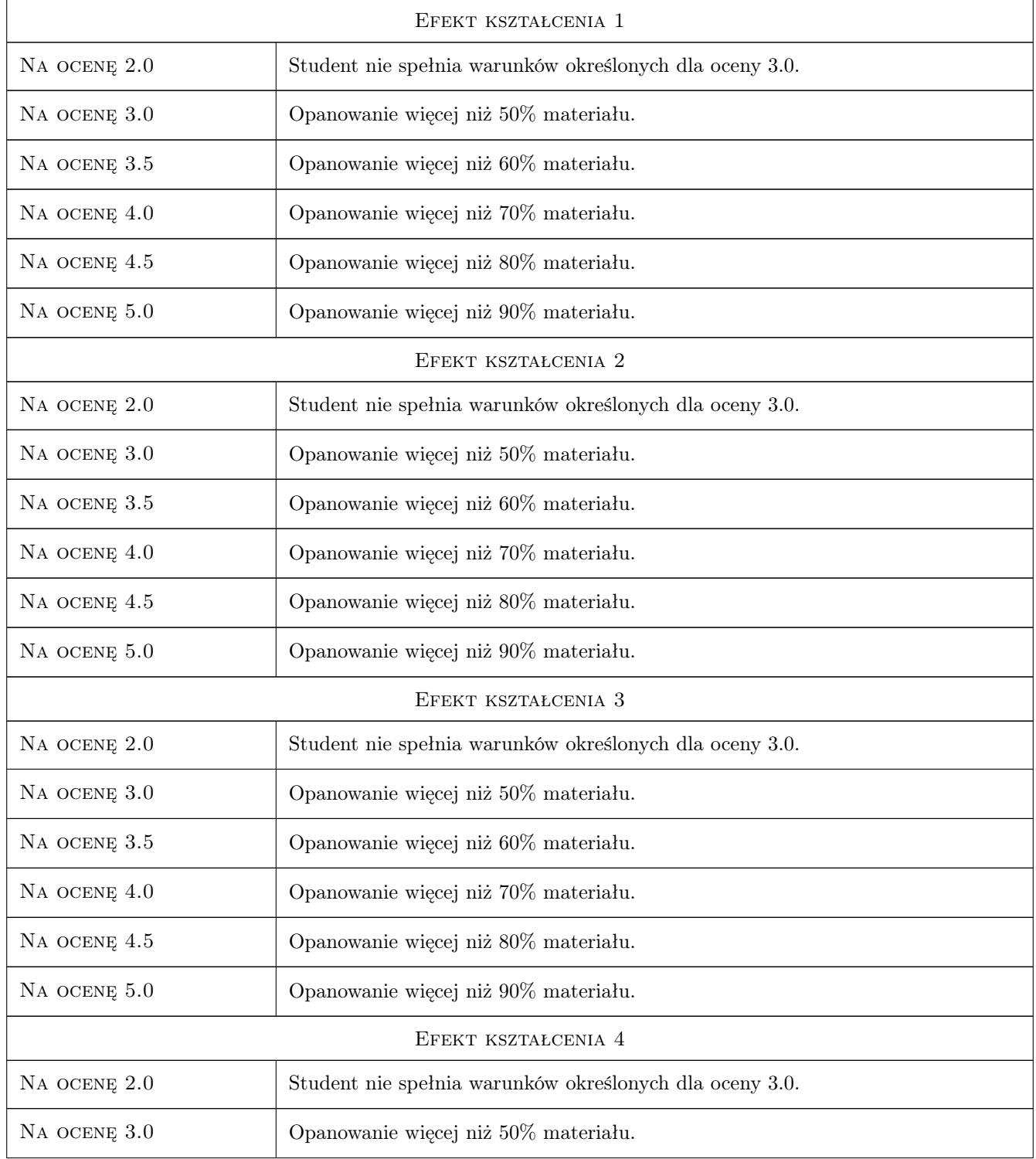

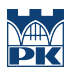

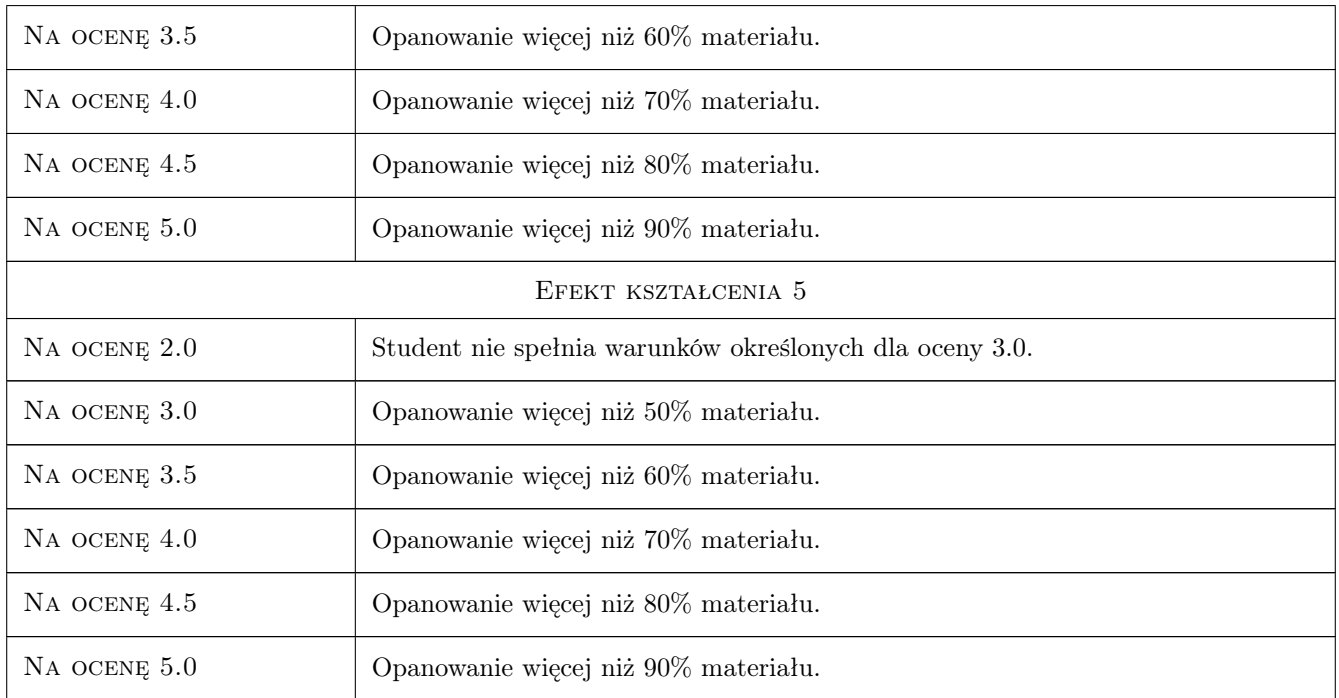

# 10 Macierz realizacji przedmiotu

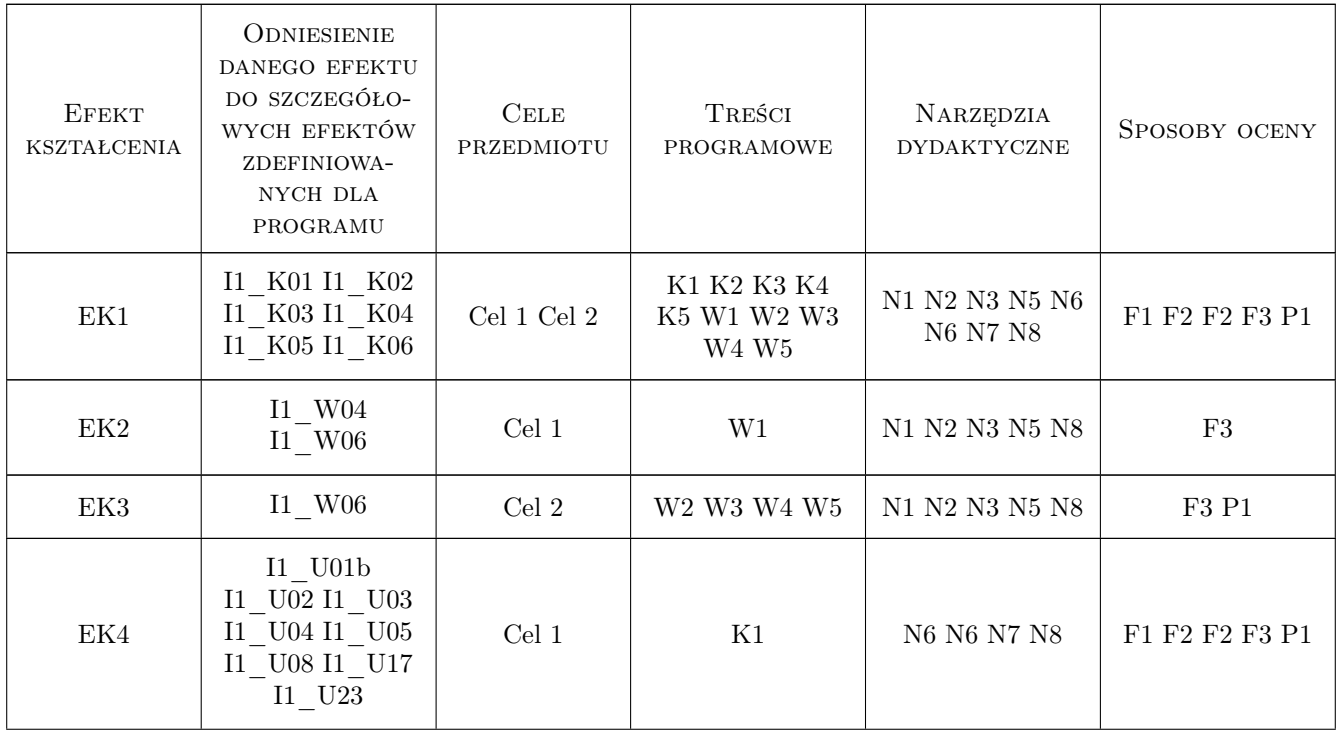

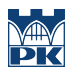

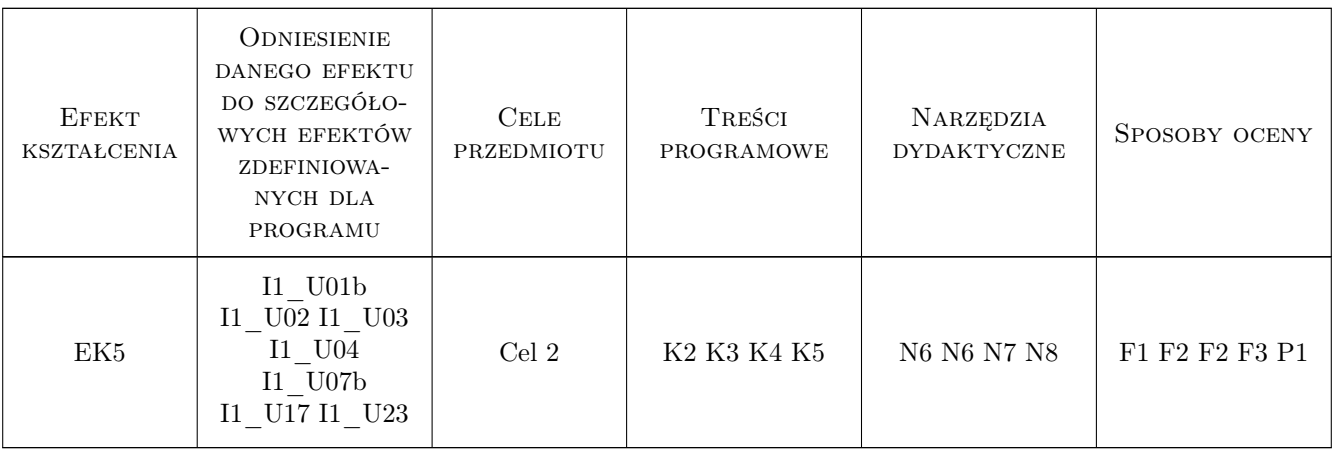

### 11 Wykaz literatury

#### Literatura podstawowa

- $[1]$  Mark Lutz *Python: wprowadzenie*, , 2022, Helion
- [2 ] Hans Fangohr Computational Science and Engineering in Python, , 2018, Zenodo
- [3 ] Redakcja zbiorowa Scipy Lecture Notes, , 2022,

#### Literatura dodatkowa

- [1 ] James O. Knowlton Python : projekty do wykorzystania, , 2010, Helion
- [2 ] David M. Beazley, Brian K. Jones  $Python: recovery,$ , 2014, Helion

### 12 Informacje o nauczycielach akademickich

#### Osoba odpowiedzialna za kartę

dr Radosław Kycia (kontakt: radoslaw.kycia@pk.edu.pl)

#### Osoby prowadzące przedmiot

1 dr Radosław Kycia (kontakt: rkycia@pk.edu.pl)

### 13 Zatwierdzenie karty przedmiotu do realizacji

(miejscowość, data) (odpowiedzialny za przedmiot) (dziekan)

. . . . . . . . . . . . . . . . . . . . . . . . . . . . . . . . . . . . . . . . . . . . . . . .

PRZYJMUJĘ DO REALIZACJI (data i podpisy osób prowadzących przedmiot)